tapavi

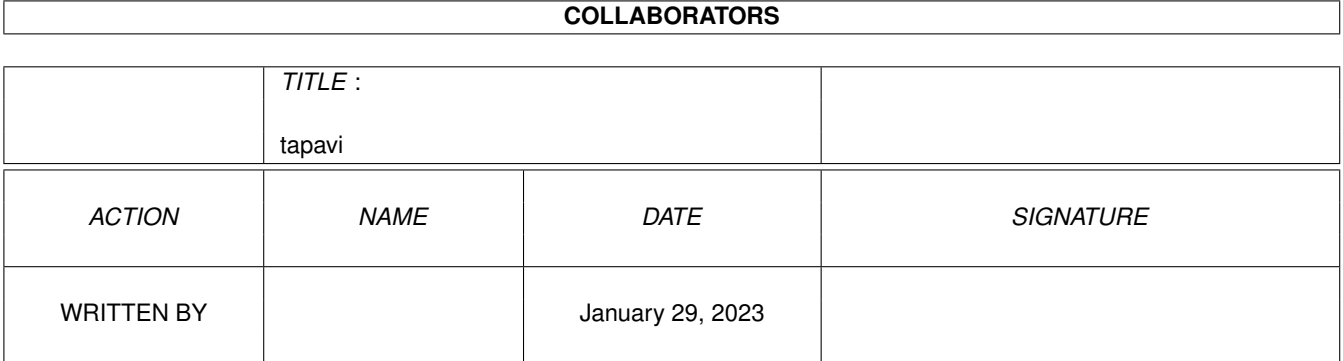

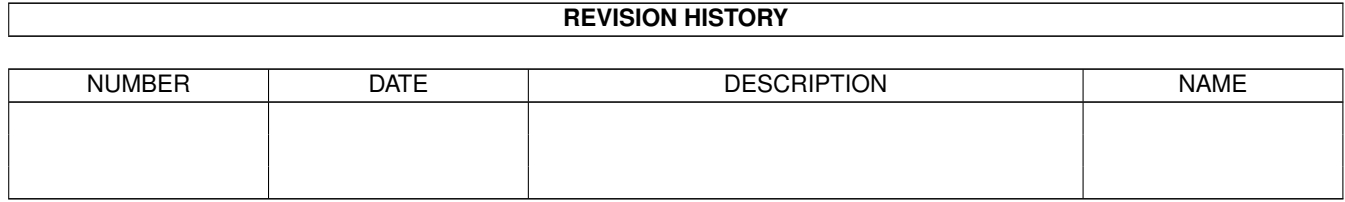

# **Contents**

#### 1 tapavi

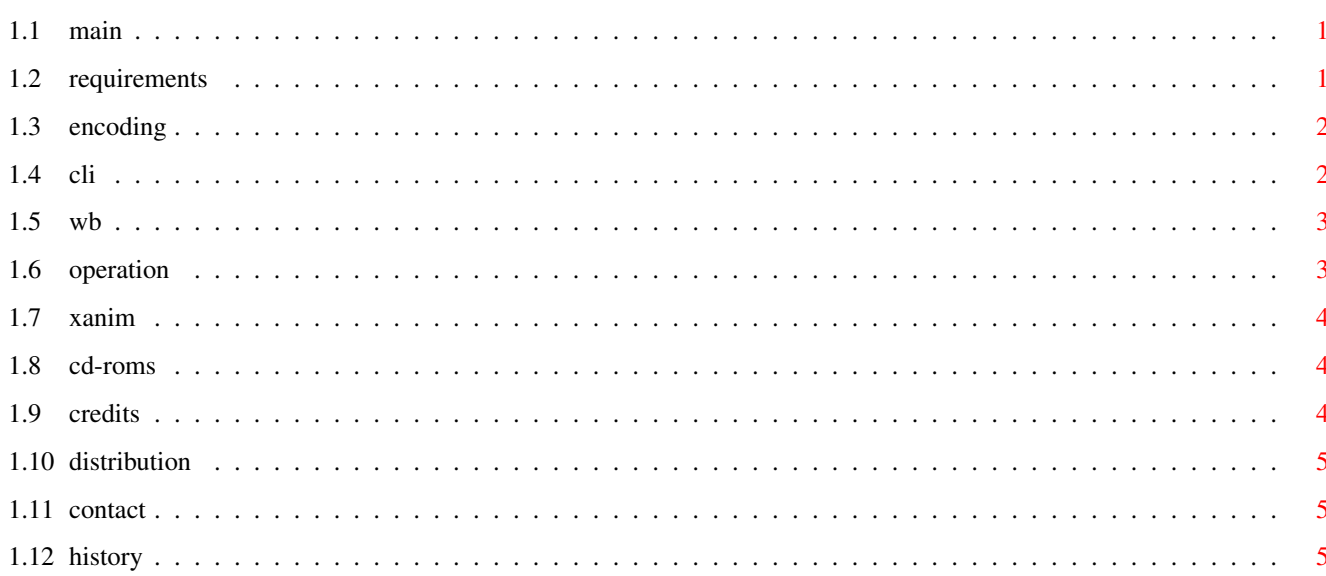

 $\mathbf 1$ 

## <span id="page-3-0"></span>**Chapter 1**

## **tapavi**

## <span id="page-3-1"></span>**1.1 main**

TAPAVI 1.4 Copyright © 1994,1995 by John Bickers.

This is a residentable AVI animation player for 020+ machines with KS 2.0 or better, for the Picasso II graphics board.

> Requirements Supported Encoding CLI Parameters Workbench ToolTypes Operation XAnim CD-ROMs Credits Distribution Contact Info History DISCLAIMER: It works on my machine.

## <span id="page-3-2"></span>**1.2 requirements**

The mimimum requirements for TAPAVI are an Amiga with a 68020 CPU, KS 2.0, a Picasso II graphics board, and the ReqTools library.

The ReqTools library can be found on Aminet in util/libs.

As of version 1.4, support for ECS and AGA has been removed. I have no intention of putting it back without being bribed to do so, as things are much easier (and faster!) on the Picasso.

## <span id="page-4-0"></span>**1.3 encoding**

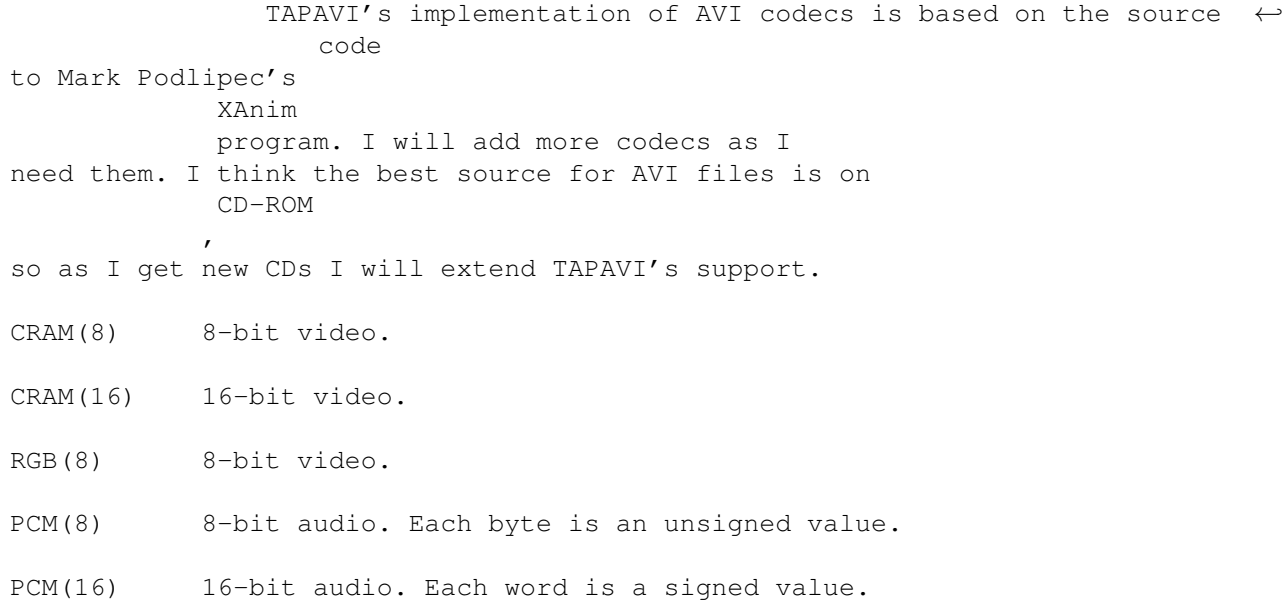

## <span id="page-4-1"></span>**1.4 cli**

The command template for TAPAVI is...

FILES/M,BUF/K/N,DELTA/K/N,LOOP/S,NOSHOW/S,RAW/K,SKIP/K/N,SOUND/S, TIME/S,VERBOSE/S

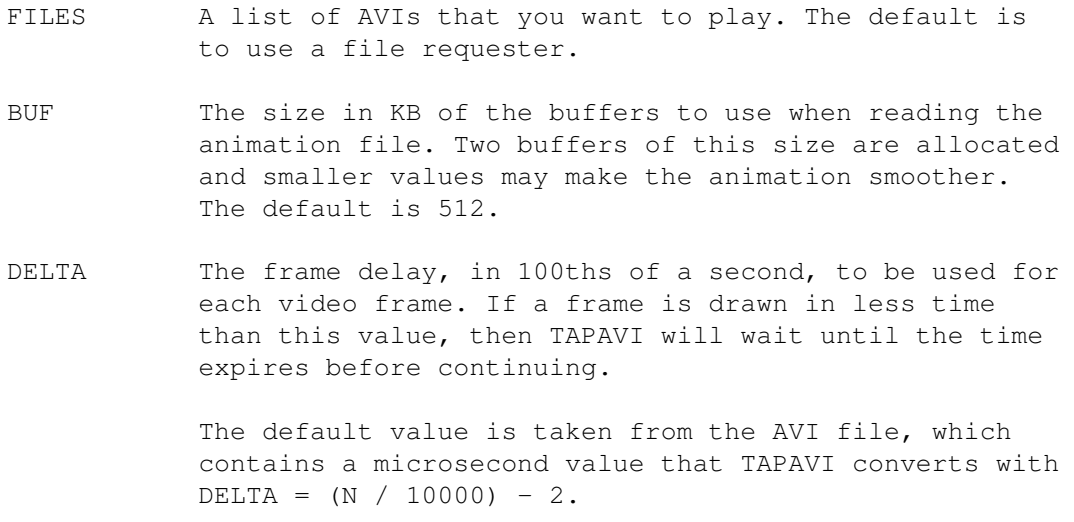

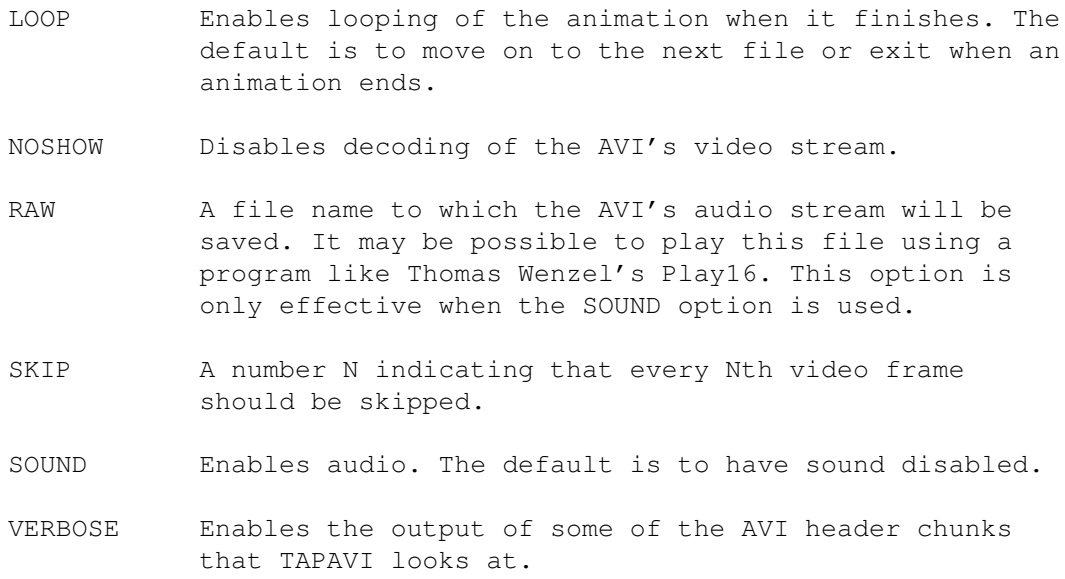

#### <span id="page-5-0"></span>**1.5 wb**

These tooltypes are only used if they are present in the TAPAVI icon. By the time animation icons can be inspected, the configuration that these options control has already been done.

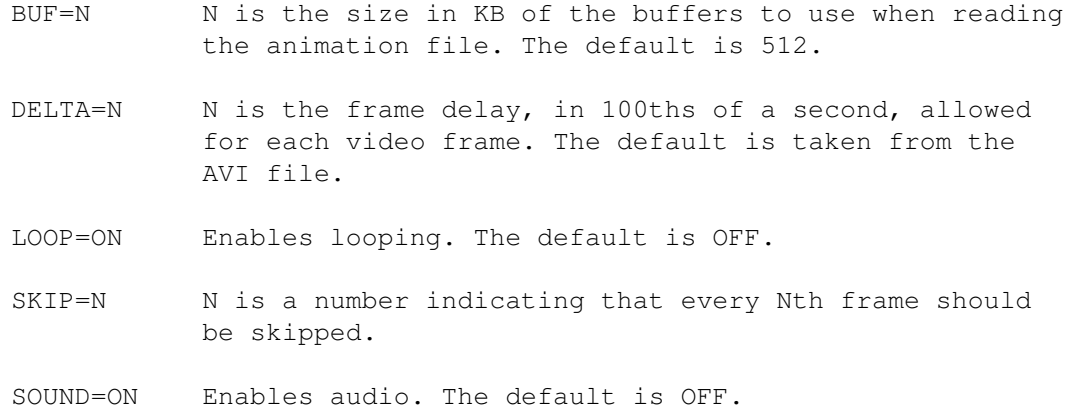

#### <span id="page-5-1"></span>**1.6 operation**

TAPAVI is able to handle about 10 frames a second on my A4000/040. AVIs that cannot be played back at the frame rate they are expecting will tend to have stuttered audio.

Smaller BUF values tend to smooth out marginal animations by spreading the IO load. If you have enough memory, then a BUF value large enough to hold the entire animation would remove the IO load altogether.

Adjusting the DELTA value to a little less than the AVI's expected frame delay may help cure problems where the audio goes faster

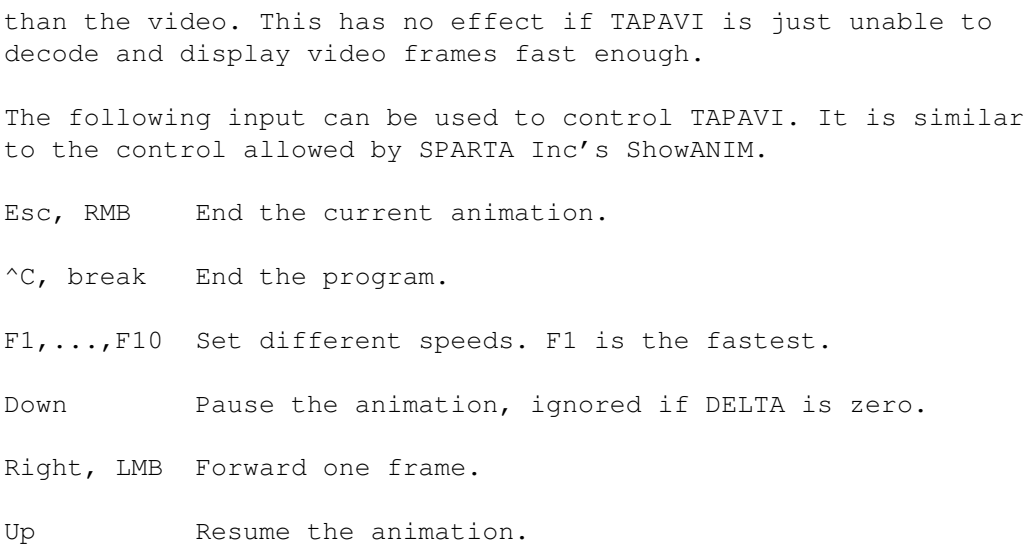

#### <span id="page-6-0"></span>**1.7 xanim**

The AVI codecs that TAPAVI supports are based on the source code to Mark Podlipec's XAnim program. XAnim supports a number of other AVI video codecs, as well as QuickTime files.

I use Terje Pedersen's port of XAnim on the Amiga. If you run it with its +v option, it will display the video and audio codecs for the file. At the moment Terje's port does not support audio. It can be obtained from the Aminet sites as gfx/show/xanim4.lha. There is another port of XAnim under way, but it currently requires KS3.1 so I have not been able to run it.

The key differences between TAPAVI and XAnim for AVI files are...

- o XAnim is more powerful and more general than TAPAVI.
- o TAPAVI plays audio.
- o TAPAVI requires a Picasso II.

## <span id="page-6-1"></span>**1.8 cd-roms**

I am compiling a list of the CD-ROMs that TAPAVI has been used with. If you would like to add to the following list, please email me the name and publisher of the CD, the output from TAPAVI's VERBOSE command, and whether or not the thing worked.

X-Rated Bloopers, by Interactive Classics Inc. These are 10 frames per second, with CRAM(8) video and PCM(8) audio.

#### <span id="page-6-2"></span>**1.9 credits**

TAPAVI is written by John Bickers using SAS C 6.51.

The XAnim program is written by Mark Podlipec. XAnim4 on the Amiga is a port by Terje Pedersen.

The asynchronous file IO code is based on the ASendPacket example written by Phillip Lindsay, from Fish disk #66.

Thanks to Stephan Feinen for format information on the 00pc chunk.

ReqTools is Copyright (c) Nico François.

## <span id="page-7-0"></span>**1.10 distribution**

TAPAVI is Copyright © 1994,1995 by John Bickers.

Distribution is via normal channels. That is, distribute it for free or for Fred Fish like costs, but not more. And remember to include the documentation.

If you want to contribute something to the cause of PC animation playback, you might want to consider sending me a CD of anims, or a movie CD.

If you're putting together a CD of animations and you want to put TAPAVI onto it, by all means do so. Send me a copy of the CD in lieu of any fee. Contact me if you want any customisation of the program done.

## <span id="page-7-1"></span>**1.11 contact**

I can be reached at:

John Bickers Level 6, Grand Arcade 16 Willis St Wellington New Zealand

Or: jbickers@templar.actrix.gen.nz

Or: +64 4 801 8768 (home) +64 4 474 6625 (work)

## <span id="page-7-2"></span>**1.12 history**

94.12.21 Created 1.0. 94.12.24 1.1

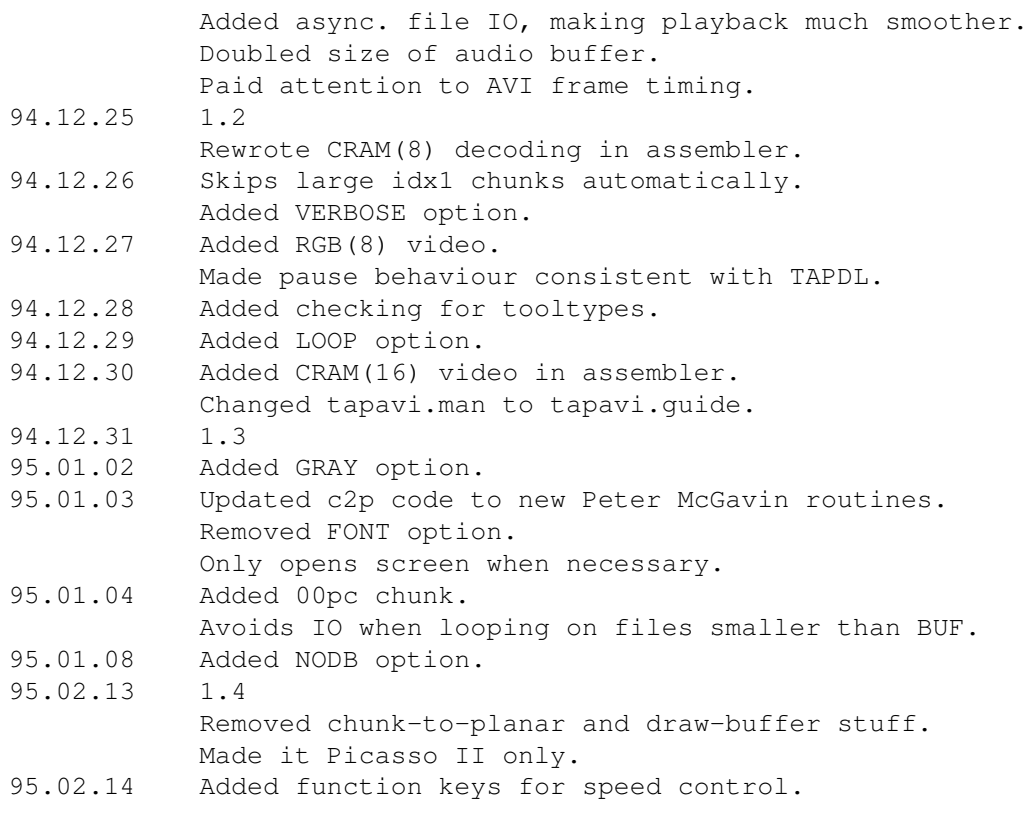